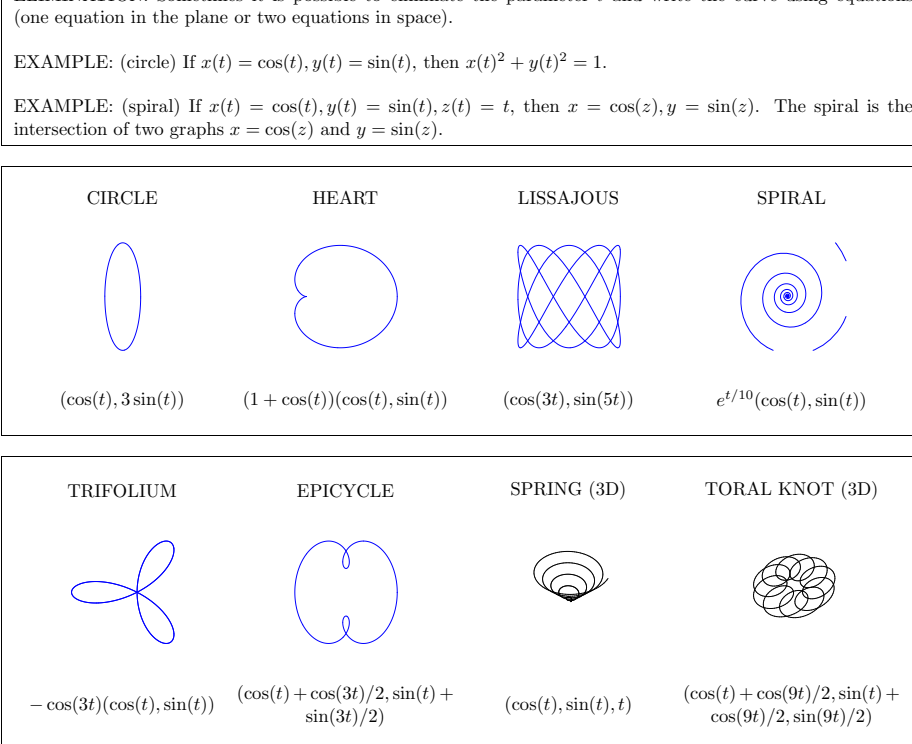

ELIMINATION: Sometimes it is possible to eliminate the parameter  $t$  and write the curve using equations

EXAMPLE 1. If  $x(t) = t$ ,  $y(t) = t^2 + 1$ , we can write  $y(x) = x^2 + 1$  and the curve is a **graph**.

**CURVES** 

is <sup>a</sup> space curve.

varies, we move along the curve.

 $t = t$ , then  $x = \cos(z)$ ,  $y = \sin(z)$ . The spiral is the

PARAMETRIC PLANE CURVES. If  $x(t)$ ,  $y(t)$  are functions of one variable, defined on the **parameter in**terval  $I = [a, b]$ , then  $\vec{r}(t) = \langle f(t), g(t) \rangle$  is called a **parametrisation of a curve** in the plane. The functions

PARAMETRIC SPACE CURVES. If  $x(t), y(t), z(t)$  are functions of one variables, then  $\vec{r}(t) = \langle x(t), y(t), z(t) \rangle$ 

Always think of the **parameter** t as **time**. For every fixed t, we have a point  $(x(t), y(t), z(t))$  in space. As t

EXAMPLE 4. If  $x(t) = \cos(2t), y(t) = \sin(2t), z(t) = 2t$ , then we have the same curve as in example 3 but we

EXAMPLE 5. If  $x(t) = \cos(-t), y(t) = \sin(-t), z(t) = -t$ , then we have the same curve as in example 3 but

EXAMPLE 6. If  $P = (a, b, c)$  and  $Q = (u, v, w)$  are points in space, then  $\vec{r}(t) = \langle a+t(u-a), b+t(v-b), c+t(w-c) \rangle$ 

 $x(t), y(t)$  are called **coordinate functions**. The image of r is the actual curve.

EXAMPLE 2. If  $x(t) = \cos(t), y(t) = \sin(t)$ , then  $\vec{r}(t)$  follows a **circle**.

traverse it faster. The parameterization changed.

defined on  $t \in [0, 1]$  is a **line segment** connecting P with Q.

we traverse it in the opposite direction.

EXAMPLE 3. If  $x(t) = \cos(t), y(t) = \sin(t), z(t) = t$ , then  $\vec{r}(t)$  describes a **spiral**.

WHERE DO CURVES APPEAR? Objects like particles, celestial bodies, or quantities change in time. Their motion is described by curves. Examples are the motion of <sup>a</sup> star moving in <sup>a</sup> galaxy, or data changing in timelike  $(DJIA(t),NASDAQ(t),SP500(t))$ 

Strings or knots are closed curves in space. Molecules like RNA or proteins can be modeled as curves. Computer graphics: surfaces are represented by mesh of curves.

Typography: fonts represented by Bezier curves. Space time <sup>A</sup> curve in space-time describes the motion of particles. Topology Examples: space filling curves, boundaries of surfaces or knots.

DERIVATIVES. If  $\vec{r}(t) = \langle x(t), y(t), z(t) \rangle$  is a curve, then  $\left[ \vec{r}'(t) = \langle x'(t), y'(t), z'(t) \rangle = \langle x, \dot{y}, \dot{z} \rangle \right]$  is called the velocity. Its length  $|\vec{r}'(t)|$  is called speed and  $\vec{v}/|\vec{v}|$  is called direction of motion. The vector  $\vec{r}''(t)$  is called the **acceleration**. The third derivative  $\vec{r}^{\prime\prime\prime}$  is called the **jerk**.

The velocity vector  $\vec{r}(t)$  is tangent to the curve at  $\vec{r}(t)$ .

EXAMPLE. If  $\vec{r}(t) = \langle \cos(3t), \sin(2t), 2 \sin(t) \rangle$ , then  $\vec{r}'(t) = \langle -3 \sin(3t), 2 \cos(2t), 2 \cos(t) \rangle$ ,  $\vec{r}''(t) = \langle -3 \cos(2t), 2 \cos(2t), 2 \cos(t) \rangle$  $\langle -9\cos(3t), -4\sin(2t), -2\sin(t)\rangle$  and  $\vec{r}'''(t) = \langle 27\sin(3t), 8\cos(2t), -2\cos(t)\rangle$ .

THE PARADOX OF ZENO OF ELEA: "When we look at <sup>a</sup> body at <sup>a</sup> specific time, the body is fixed. Being fixed at each instant, there is no motion". While one might wonder today about Zeno's way to think, there were <sup>p</sup>hilosophers like Kant, Hume or Hegel, who contemplated seriously about Zeno's challenges. Physicists still continue to ponder about the question: "what is time and space?" Today, the derivative or rate of change is defined as <sup>a</sup>**limit**  $(\vec{r}(t + dt) - \vec{r}(t))/dt$ , where dt approaches zero. If the limit exists, velocity is defined.

## EXAMPLES OF VELOCITIES.

Signals in nerves: Plane: Sound in air: Speed of bullet: Earth around the sun Sun around galaxy ce Light in vacuum:

## EXAMPLES OF ACCELERATIONS.

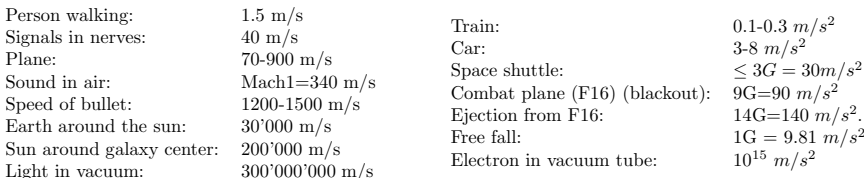

## DIFFERENTIATION RULES.

The rules in one dimensions  $(f + g)' = f' + g' (cf)' = cf'$ ,  $(fg)' = f'g + fg'$  (Leibniz),  $(f(g))' = f'(g)g'$ (chain rule) generalize for vector-valued functions:  $(\vec{v} + \vec{w})' = \vec{v}' + \vec{w}'$ ,  $(c\vec{v})' = c\vec{v}'$ ,  $(\vec{v} \cdot \vec{w})' = \vec{v}' \cdot \vec{w} + \vec{v} \cdot \vec{w}'$  $(\vec{v} \times \vec{w})' = \vec{v}' \times \vec{w} + \vec{v} \times \vec{w}'$  (Leibniz),  $(\vec{v}(f(t)))' = \vec{v}'(f(t))f'(t)$  (chain rule). The Leibniz rule for the triple dot product  $[\vec{u}, \vec{v}, \vec{w}] = \vec{u} \cdot (\vec{v} \times \vec{w})$  is  $d/dt[\vec{u}, \vec{v}, \vec{w}] = [\vec{u}', \vec{v}, \vec{w}] + [\vec{u}, \vec{v}', \vec{w}] + [\vec{u}, \vec{v}, \vec{w}']$  (see homework).

 $^{\circ}$ 

INTEGRATION. If  $\vec{r}'(t)$  and  $\vec{r}(0)$  is known, we can figure out  $\vec{r}(t)$ by **integration**  $\vec{r}(t) = \vec{r}(0) + \int_0^t \vec{r}'(s) ds$ .

Assume we know the acceleration  $\vec{a}(t) = \vec{r}''(t)$  as well as initial velocity and position  $\vec{r}'(0)$  and  $\vec{r}(0)$ . Then  $\vec{r}(t) = \vec{r}(0) + t\vec{r}'(0) + \vec{R}(t)$ , where  $\vec{R}(t) = \int_0^t \vec{v}(s) ds$  and  $\vec{v}(t) = \int_0^t \vec{a}(s) ds$ .

EXAMPLE. Shooting a ball. If  $\vec{r}'(t) = \langle 0, 0, -10 \rangle$ ,  $\vec{r}'(0) =$  $\langle 0, 1000, 2 \rangle, \vec{r}(0) = \langle 0, 0, h \rangle$ , then  $\vec{r}(t) = \langle 0, 1000t, h + 2t - 10t^2/2 \rangle$ .

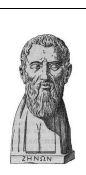

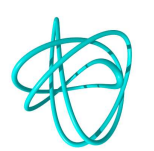